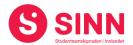

# **PROTOKOLL**

Styremøte 4/2021 I STUDENTSAMSKIPNADEN I INNLANDET (SINN) Hotell Norge Høsbjør, Ringsaker - 10. september 2021. Tid: 08:30 – 11:45

Tilstede:

Fra styret: Fatema Al-Musawi Styreleder

Torstein Øian Kilvær
Mathias Brattås Remo
Line Løseth
Roar Bernhus
Jo Espen Millehaugen
Marit Torgersen

Nestleder
Styremedlem
Styremedlem
Styremedlem
Styremedlem

Halvor Gillund Knudsen Varamedlem (møtte for Hans Petter Nyberg)

Agid Havar Hewbl Varamedlem (observatør)

Andre: Erik Ulateig Administrerende direktør SINN

Arne Odd Bergdølmo Økonomidirektør SINN Geir Monsen Bolig- og eiendomsdirektør SINN Cesilie Robertsen Velferdsjef SINN

#### **GODKJENNING AV INNKALLING**

Innkalling og sakliste ble godkjent.

#### **HABILITET OG INTERESSEKONFLIKTER**

Alle styremedlemmer erklærte seg habile.

## **GODKJENNING AV PROTOKOLL FRA STYREMØTE 03/2021**

#### **Vedtak (enstemmig)**

Protokoll fra styremøte 16. juni 2021 ble godkjent.

## **UNDERSKRIFT AV PROTOKOLL**

Styreleder Fatema Al-Musawi og administrerende direktør Erik Ulateig ble valgt til å signere protokollen.

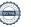

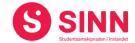

#### **ORENTERINGSSAKER**

#### Sak 24/2021 Orientering om boligprosjekter

Bolig- og eiendomsdirektør orienterte om status i boligprosjekter på Hamar som følger:

- Fase 1 i prosjektet Østregate/Seminargata bestående av 60 nøkkelferdige HE som kjøpes fra Phillips Eiendom Hamar AS ble tatt i bruk 13. august 2021.
  - Prosjektet er gjennomført i henhold til planene og uten alvorlige personskader.
  - Offisiell åpning er planlagt til 29. september kl. 13:00
- Fase 2 i prosjektet Østregate/Seminargata bestående av 56 nøkkelferdige HE.
  - KD har godkjent at tomtekostnader holdes utenfor kostnadsrammen.
  - Husbanken har godkjent prosjektet i forkant av kontraktsinngåelse.
  - Makeskifte av tomt med Hamar kommune er gjennomført.
  - Det er inngått avtale om totalentreprise med Phillips Eiendom Hamar AS.
  - Detaljprosjektering, innvendig rivearbeid og fundamentering nybygg er i gang.
  - Ferdigstillelse byggetrinn 2 er planlagt til august 2022.
- Sentrum studentboliger i Grønnegata 70 bestående av 6 nye HE.
  - Hamar kommune har gitt tillatelse til 6 HE mot omsøkt 11 HE.
  - Husbanken har godkjent prosjektet og 20% av tilskuddet er utbetalt.
  - Totalentreprenør er GL Bygg AS
  - Planlagt ferdigstillelse november 2021.
- Rehabilitering av 235 HE i Fredrik Monsensgate.
  - Total prosjektkostnad er ca. 132 mill. kroner inkl. mva.
  - Finansieres med 39 mill. kroner i tilskudd og 93 mill. kroner i lån fra Husbanken.
  - Husbanken har godkjent prosjektet, lånetilsagn er gitt og 60% av tilskuddet er utbetalt.
  - Framdrift er i henhold til plan per utgangen av august. Byggetrinn 1 er forventet ferdig november 2021, byggetrinn 2 er planlagt ferdig 1. juli 2022.

Styret ga ros til HMS-foukus i byggeprosjektene. I tillegg ble administrasjonen utfordret på å komme tilbake med en oversikt over hvilke planer en har for boligbygging framover i tid.

#### Vedtak (enstemmig)

Styret tok informasjonen om bygging av nye-, og rehabilitering av eksisterende boliger på Hamar til orientering.

### Sak 25/2021 Økonomirapport per 30.06.2021

Økonomidirektør orienterte om regnskap per 30.06.2021 som var utsendt til styrets medlemmer før styremøtet. Det ble orientert om følgende hovedtall og avvik:

- Salgsinntekter er 3,3 mill. kroner bak budsjett, avviket gjelder i hovedsak campustjenestene bok og kantiner.
- Leieinntekter bolig er 0,7 mill. kroner bak budsjett.

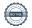

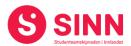

- Samlede driftskostnader er 5,8 millioner lavere enn budsjettert
- Resultat vet utgangen av juni er positivt med 0,2 mill. kroner, noe som er 2,9 mill. bedre enn budsjettert.
- Egenkapitalen er på 185,2 mill. kroner, tilsvarende 26%.
- Likviditeten er god med tanke på de store byggeprosjektene som er i gang på Hamar.
- Prognose for hele 2021 viser et forventet underskudd på 4,9 mill. kroner uendret fra forrige prognose.

I tillegg til økonomirapport per 30.06.2021 ble omsetningstall ved utgangen av august gjennomgått. Hovedtrekkene viser at både salgs- og leieinntekter er svakere enn både budsjett og sammenlignbare tall for 2020. August har vist en svak forbedring i omsetningsutvikling.

#### **Vedtak (enstemmig)**

Styret tok informasjonen om økonomirapport per 30.06.2021 og utvalgte omsetningstall per 30.08.2021, til orientering.

## Sak 26/2021 Status i prosjektet Velferdsløftet

Prosjektleder Kine Gjerdrum orienterte styret om status i prosjekt Velferdsløftet. Prosjektet ble startet høsten 2020, og er siden forsterket som en følge av tilskuddsmidler fra Kunnskapsdepartementet i mars og juni 2021.

Prosjektet har vært operativt siden før sommeren, men det er nå etter semesterstart at det store volumet av aktiviteter iverksettes. Parallelt med gjennomføringen av aktiviteter er det viktig å kunne høste erfaringer til bruk i SINNs videre engasjement i studentaktiviteter. Ved siden av aktiviteter på det enkelte campus/studiested, planlegges det også for et større arrangement der målet er å samle studenter fra alle studiesteder.

#### **Vedtak (enstemmig)**

Styret tok informasjonen om prosjekt velferdsløftet til orientering og ga samtidig ros til både engasjementet og aktiviteten som er gjennomført..

#### Sak 27/2021 Fristasjonsavtale – status og inngang til ny avtale

Saken ble tatt opp til styret med hensikt om å informere nye medlemmer i styret om fristasjonsavtalens bakgrunn, funksjon og status. Økonomidirektør innledet til saken som følger:

- Henvisning til Forskrift om studentsamskipnader, kapittel 5 som blant annet sier:
  - §11 Fri stasjon er en form for offentlig støtte til studentvelferd, og bruken må innrettes slik at det bare kommer studenter til gode.
  - §13 Studentsamskipnaden og utdanningsinstitusjonen skal inngå skriftlig avtale om fri stasjon. Avtalen skal reforhandles minst hvert femte år og ellers ved endringer i arealsituasjonen og studentsamskipnadens tjenestetilbud.

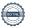

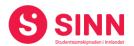

- Oversikt over fristasjonsarealer og fristasjonsytelser.
- SINNs avtale om fri stasjon skal reforhandles i løpet av 2022, og styret kan forvente å få saken opp til behandling i styremøter i løpet av 2022.

Styret oppfordres om å bruke tid til å sette seg inn i gjeldende lovverk og forskrifter tilknyttet fristasjonsordningen. I forbindelse med reforhandlingen av avtalen vil det være viktig å danne seg et bilde av hva framtidens studentvelferd omfatter, og herunder hvordan utviklingen påvirker fristasjonsordningen.

### **Vedtak (enstemmig)**

Styret tok informasjonen om fri stasjon til orientering.

#### Sak 28/2021 Andre orienteringssaker

#### HR-saker:

I HR-sjefens fravær orienterte administrerende direktør om HR-sakene.

#### Sykefravær

|      | Kvartal 1 | Kvartal 2                       | Kvartal 3                       | Kvartal 4 | juni                            | juli                            | aug                             |
|------|-----------|---------------------------------|---------------------------------|-----------|---------------------------------|---------------------------------|---------------------------------|
| 2020 | 4,83%     | ikke tall pga<br>permitteringer | ikke tall pga<br>permitteringer | 7,29 %    | ikke tall pga<br>permitteringer | ikke tall pga<br>permitteringer | ikke tall pga<br>permitteringer |
| 2021 | 5,73      | 3,33 %                          | рання                           |           | 2,74 %                          | 1,77 %                          | 2,56 %                          |

- Lønnsoppgjøret for 2021 er gjennomført for NTL og uorganiserte i SINN.
   Forhandlinger for medlemmer av UDF/Barnehagen skjer etter at sentrale forhandlinger er gjennomført.
- Oversikt over nyansettelser og personer som har sluttet ble gjennomgått.

#### Kommunikasjon:

I kommunikasjons- og markedssjefens fravær orienterte Velferdssjef om pågående arbeid i kommunikasjonsavdelingen.

- Arbeidet med ny kommunikasjons- og markedsstrategi er i gang med mål om ferdigstillelse sommeren 2022.
- Ny kommunikasjonsrådgiver er på plass i ettårig engasjement. Ansettelsen innebærer frigivelse av ressurser til å jobbe med å utvikle framtidig internkommunikasjon.
- Arbeidet med ny nettside er påbegynnt og vil være blant de prioriterte aktivitetene i kommunikasjons- og markedsavdelingen framover.

#### **Vedtak (enstemmig)**

Styret tok informasjonen om HR-saker og kommunikasjonssaker til orientering.

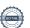

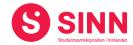

#### **DISKUSJONSSAKER**

#### Sak 29/2021 Innspill til budsjettprosessen

Økonomidirektør gjennomgikk de grove rammene for prosessen fram mot budsjett 2022. Herunder også noen av de fokusområdene som en har utfordret SINNs budsjettansvarlige på å mene noe om. Styret skal behandle saken i styremøte i oktober, samt at budsjett 2022 legges fram for beslutning i styrets desembermøte. Styret ble avslutningsvis utfordret på om det er føringer styret skal ta med seg i det videre budsjettarbeidet.

Styret ba om at en når budsjettet legges fram for styret, tydeliggjør forbindelsen mellom budsjettall og de strategiske prioriteringene som foreligger i SINN.

#### Vedtak (enstemmig)

Styret tok informasjonen om budsjettarbeidet til orientering og ba samtidig om at endelig budsjett er i tråd med de valgene som er beskrevet i SINNs strategiplaner.

#### Sak 30/2021 Studentseminar 2021

Administrerene direktør orienterte om at SINN er invitert til å delta på studentseminaret som gjennomføres medio oktober. Seminaret samler ledelsen i høgskolen, studentpolitikerne og ledelsen i SINN. På seminaret er SINN tildelt en programpost av en times varighet, og administrasjonen ønsket å drøfte hvilken tematikk og konkret problemstilling som tas opp fra SINNs side.

Styret diskuterte noen aktuelle temaer som kan reises fra SINNs side og administrasjonen ble gitt fullmakt til å bearbeide dette inn i en endelig problemstilling. Temaer som ble berørt i styremøtet var;

- Samarbeid mellom høgskole og institusjon er forankret i lovverket. Har en riktige arenaer for praktisk samarbeid?
- Studentfrivilligheten, hvilken vei går den og hvordan sikre at den består og utvikles til studentenes beste?
- Hvordan ser framtidens læringsmiljø ut og hvordan samarbeider en om å skape god fleksibilitet i bruk av arealer og tid?
  - Framtidens møteplasser og spisesteder som et utgangspunkt fra SINNs side.

## **Vedtak (enstemmig)**

Styret ga administrasjonen fullmakt til å utarbeide endelig tema med konkret problemstilling som presenteres fra SINN på studentseminaret 2021.

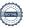

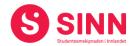

#### REFERATSAKER

#### Sak 31/2021 Referatsaker

Det falt ingen kommentarer eller spørsmål tilknyttet referatsakene.

## **Vedtak (enstemmig)**

Styret tar referatsakene til orientering

## **ØVRIGE SAKER**

#### Sak 23/2021 **Eventuelt**

Ingen saker ble behandlet under eventuelt

## Styret alene med administrerende direktør

Ble ikke gjennomført.

## Styret alene

Ble ikke gjennomført.

Lillehammer, 10. september 2021

Fatema Al-Musawi Styreleder

Erik Ulateig Administrerende direktør

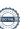

# Verifikasjon

Transaksjon 09222115557454243371

## Dokument

## Protokoll styremøte SINN #4 - 2021

Hoveddokument 6 sider Initiert på 2021-09-23 11:27:57 CEST (+0200) av Hege Smedbakken (HS) Ferdigstilt den 2021-09-23 13:16:23 CEST (+0200)

#### Initiativtaker

Hege Smedbakken (HS) STUDENTSAMSKIPNADEN I INNLANDET hege.smedbakken@sinn.no +47 911 10 295

## Signerende parter

Erik Ulateig (EU)
erik.ulateig@sinn.no
Signert 2021-09-23 12:19:45 CEST (+0200)

Fatema Al-Musawi (FA) alm.fatema@gmail.com Signert 2021-09-23 13:16:23 CEST (+0200)

Denne verifiseringen ble utstedt av Scrive. Informasjon i kursiv har blitt verifisert trygt av Scrive. For mer informasjon/bevis som angår dette dokumentet, se de skjulte vedleggene. Bruk en PDF-leser, som Adobe Reader, som kan vise skjulte vedlegg for å se vedleggene. Vennligst merk at hvis du skriver ut dokumentet, kan ikke en utskrevet kopi verifiseres som original i henhold til bestemmelsene nedenfor, og at en enkel utskrift vil være uten innholdet i de skjulte vedleggene. Den digitale signeringsprosessen (elektronisk forsegling) garanterer at dokumentet og de skjulte vedleggene er originale, og dette kan dokumenteres matematisk og uavhengig av Scrive. Scrive tilbyr også en tjeneste som lar deg automatisk verifisere at dokumentet er originalt på: https://scrive.com/verify

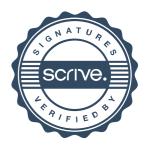